# **SIEMENS SPCN310**

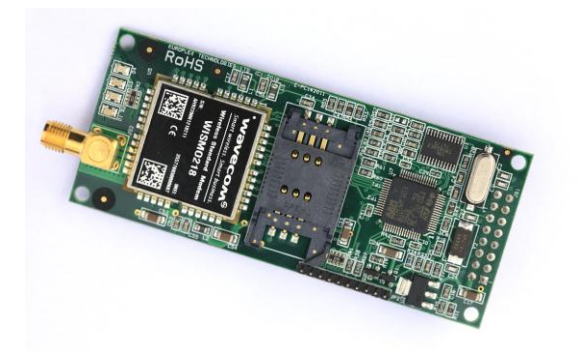

**GSM Module incl. Antenna (en) Módulo GSM con Antena (es) GSM-module incl. antenne (nl) Gsm-Module incl. Antenne (vls) Modulo GSM incl. Antenna (it) GSM-modul inkl. antenn (sv) GSM-Modul mit Antenne (de) Module GSM avec antenne (fr)**

STEP: A6V10209207, Edition: 30.08.2011

## **English Installation Instruction**

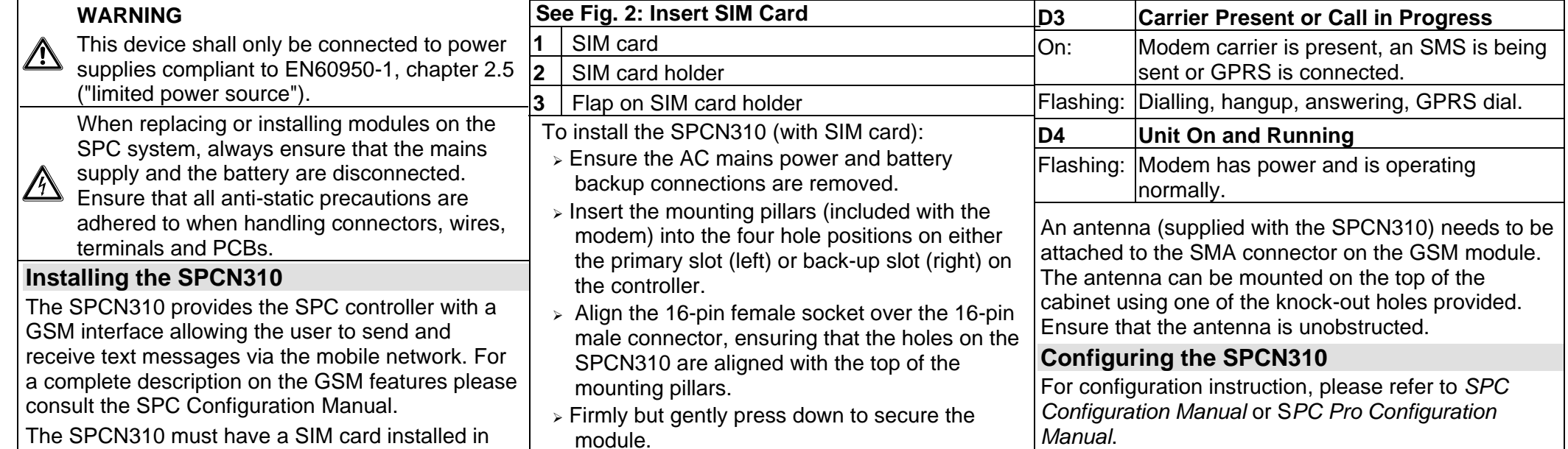

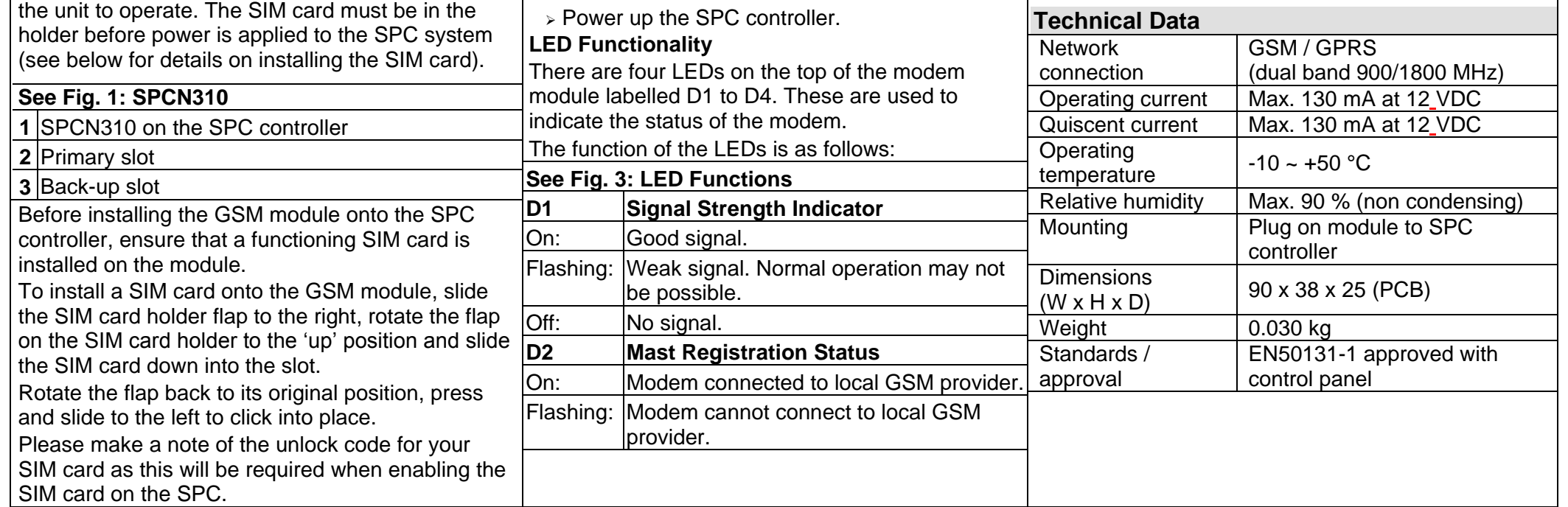

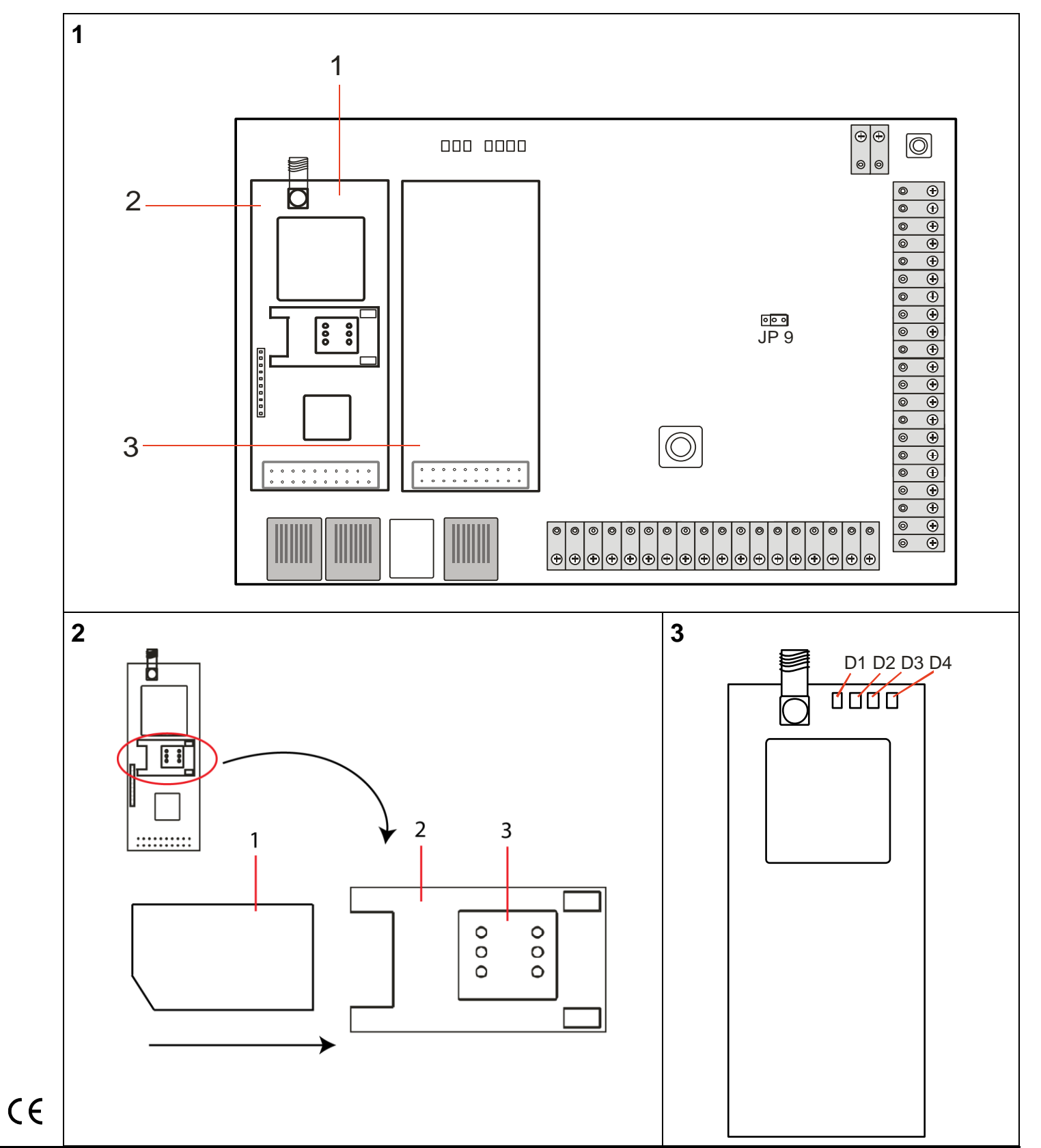

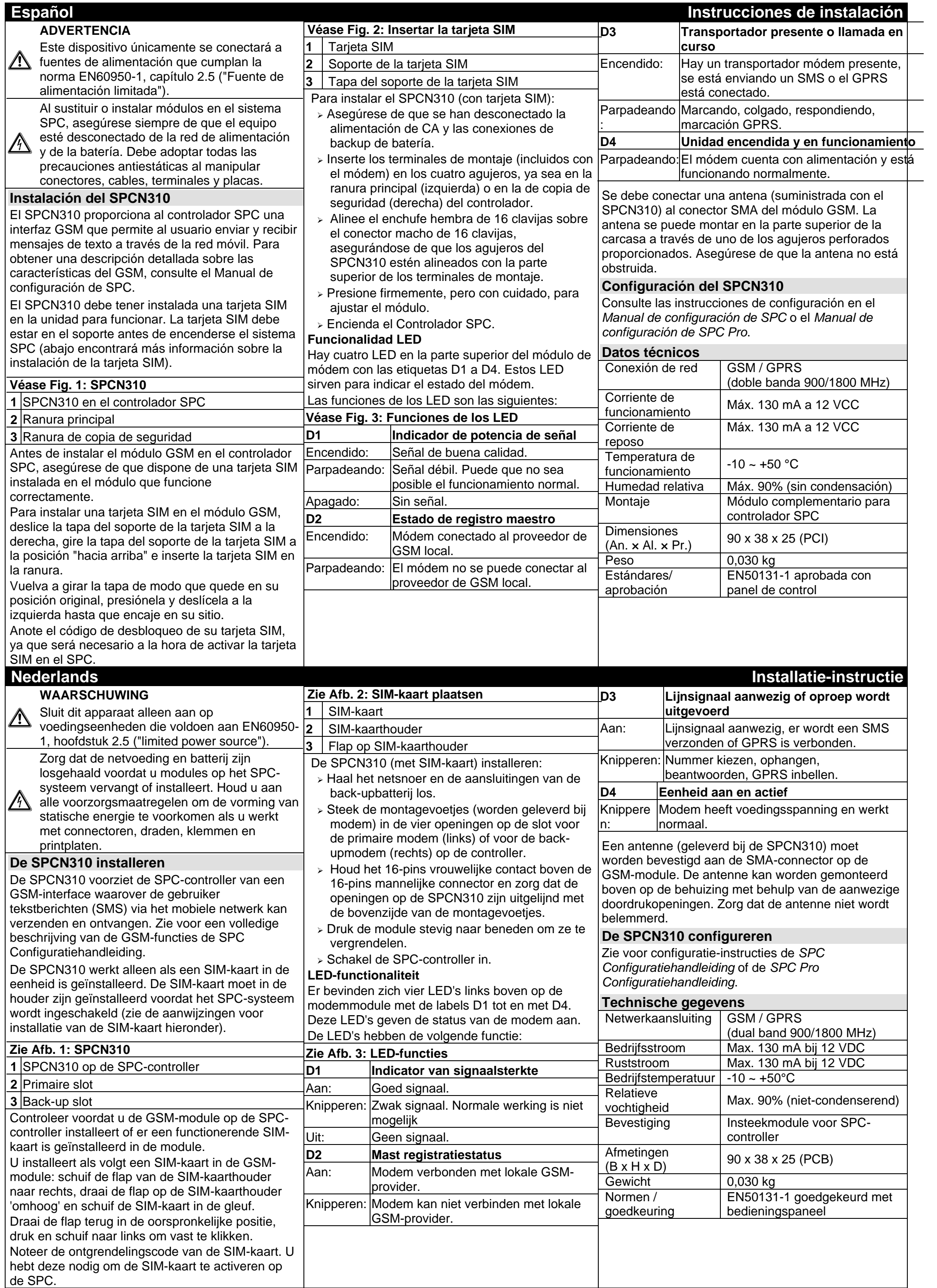

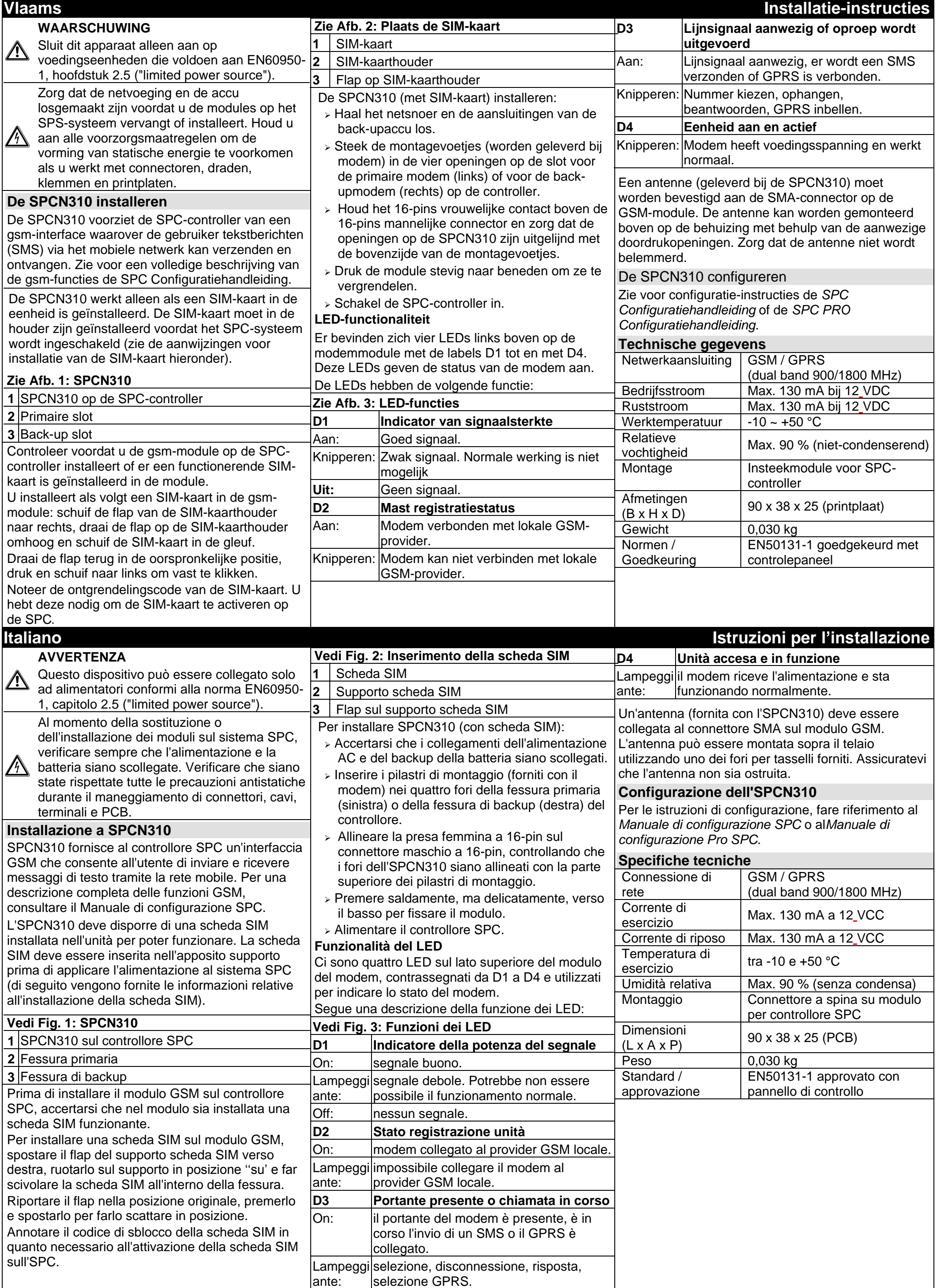

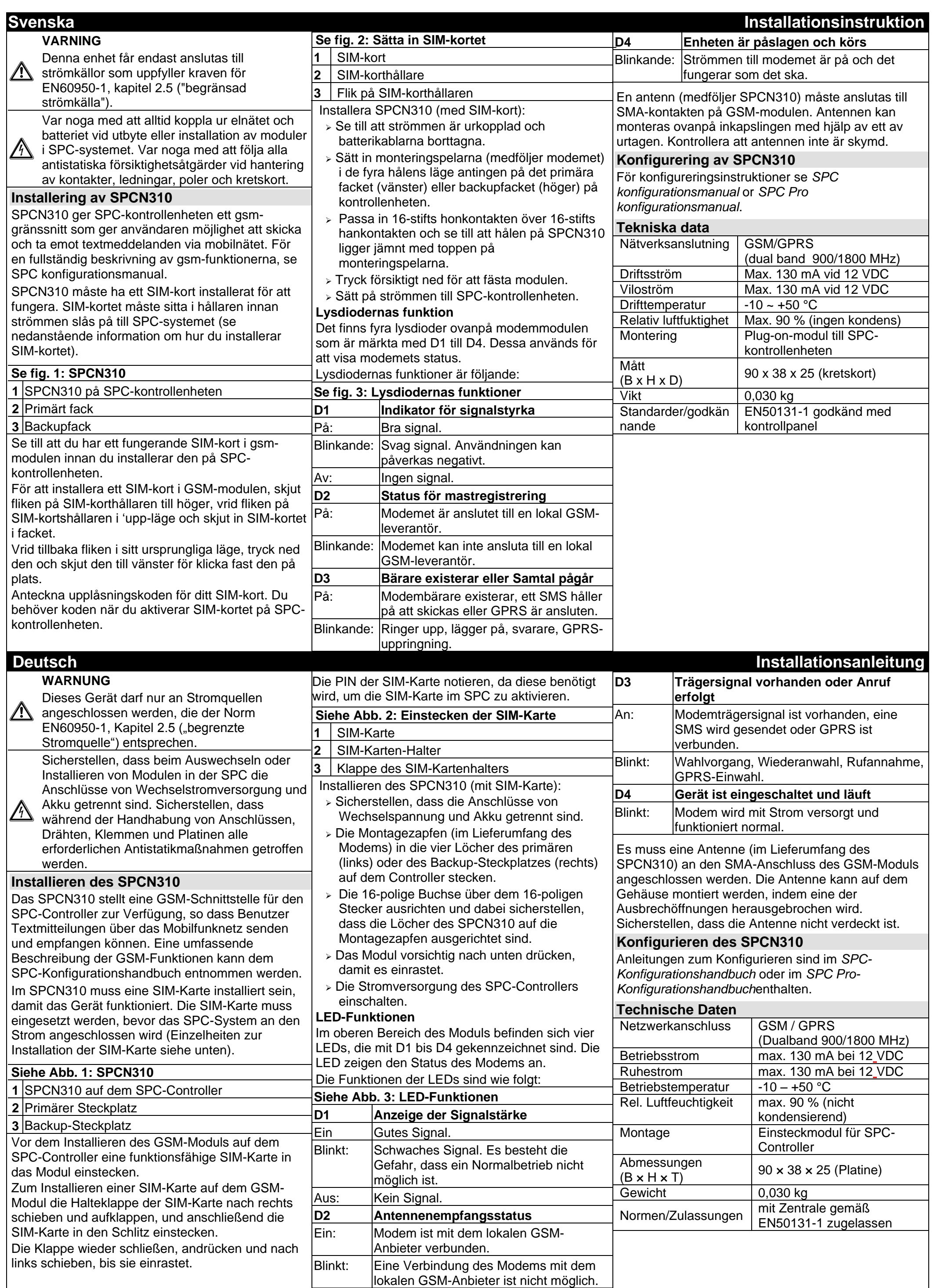

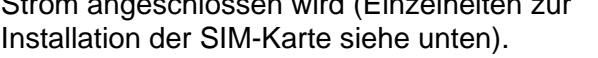

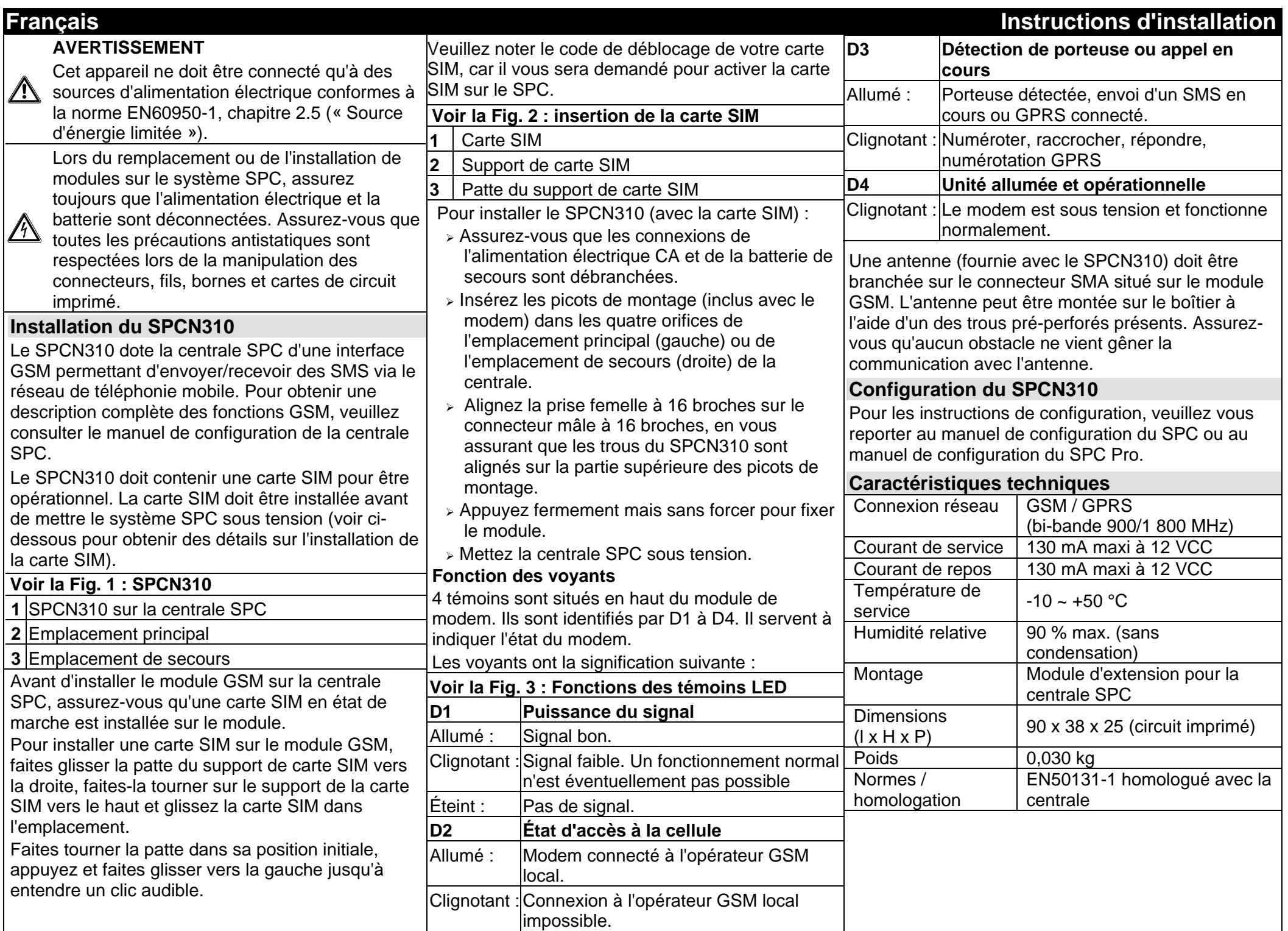